## **CONTENTS IN DETAIL**

## **FOREWORD by Matt Graeber <b>Xii** xii

## **Preface xvii**

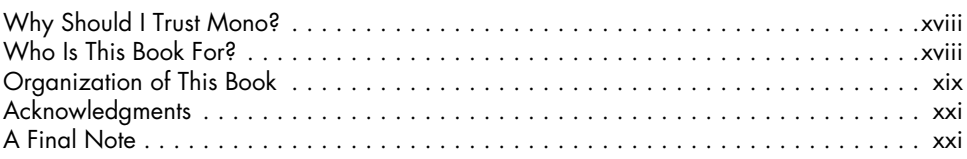

### **1 C# Crash Course 1**

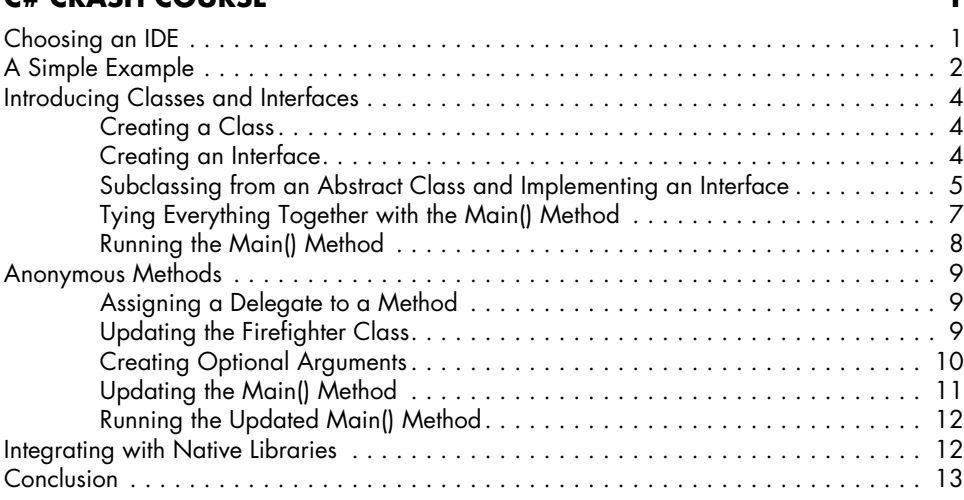

# **2**

## **Fuzzing and Exploiting XSS and SQL Injection 15**

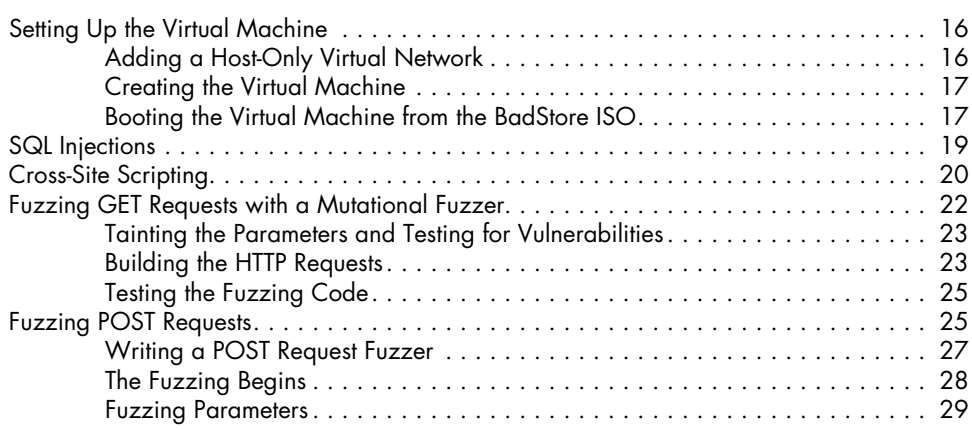

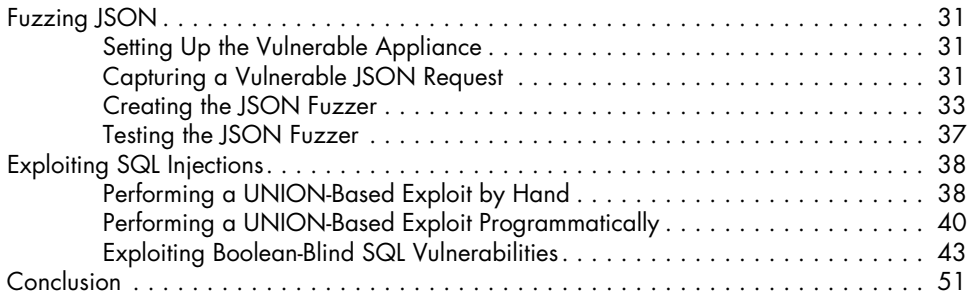

## **3 FUZZING SOAP ENDPOINTS** 53

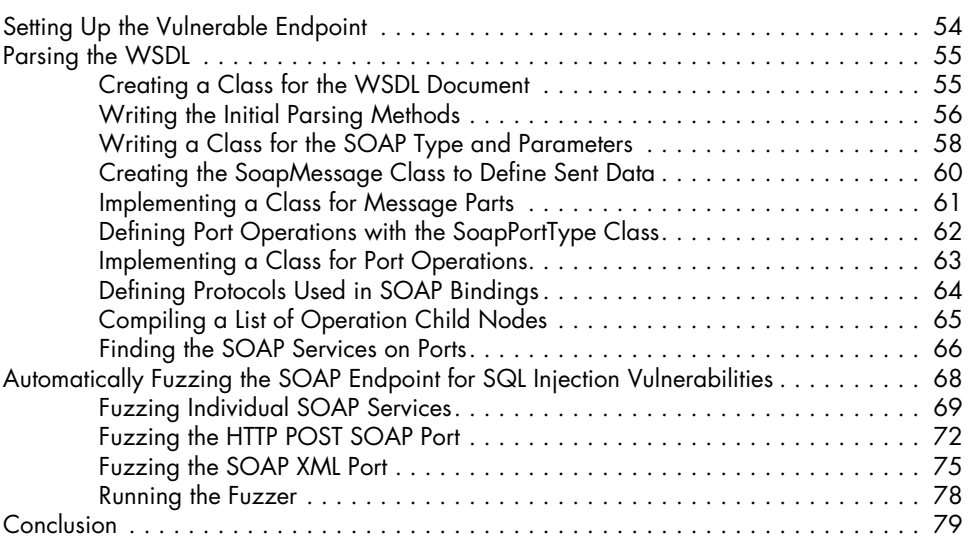

## **4**

### **Writing Connect-Back, Binding, and Metasploit Payloads 81**

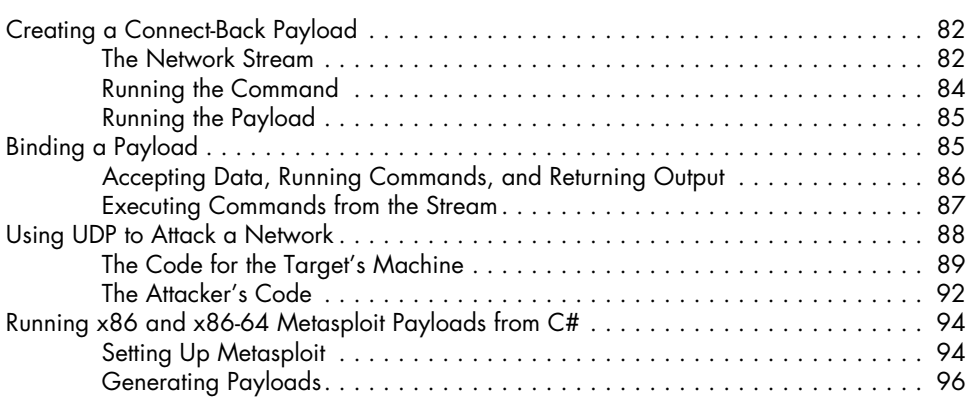

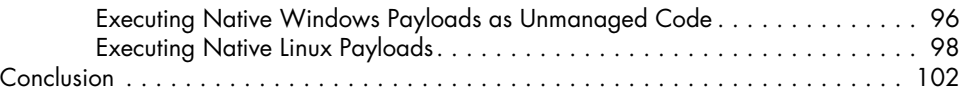

## **5 Automating Nessus 103**

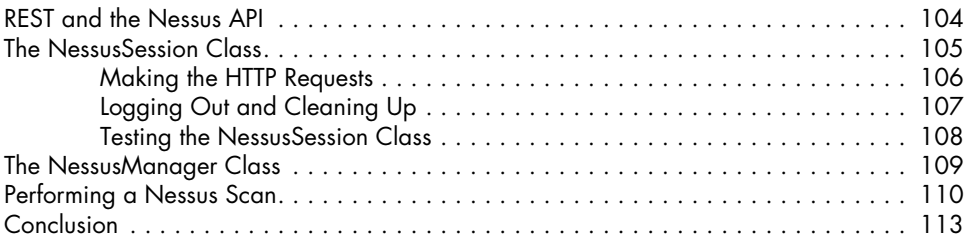

### **6 Automating Nexpose 115**

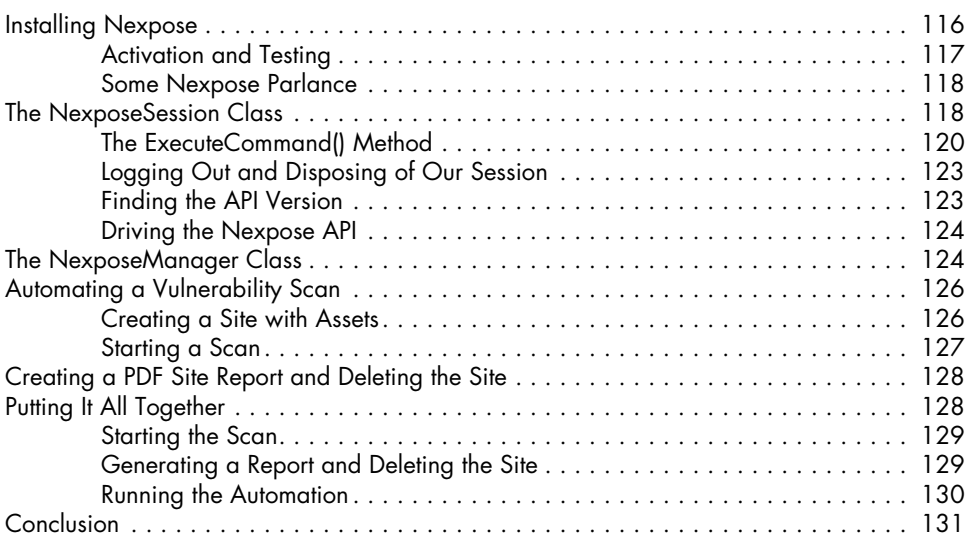

## **7 Automating OpenVAS 133**

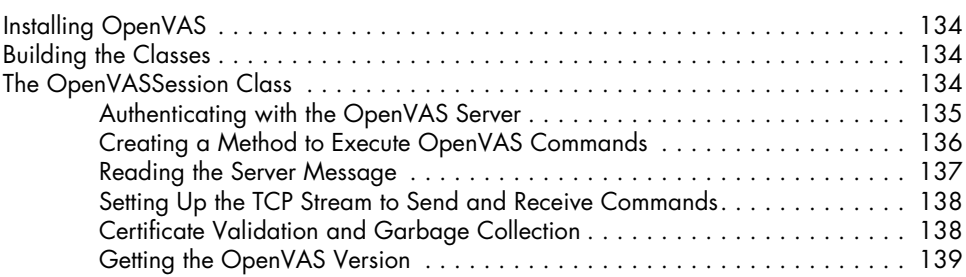

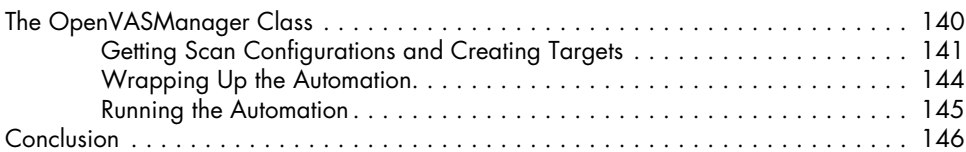

## **8**

## **Automating Cuckoo Sandbox 147**

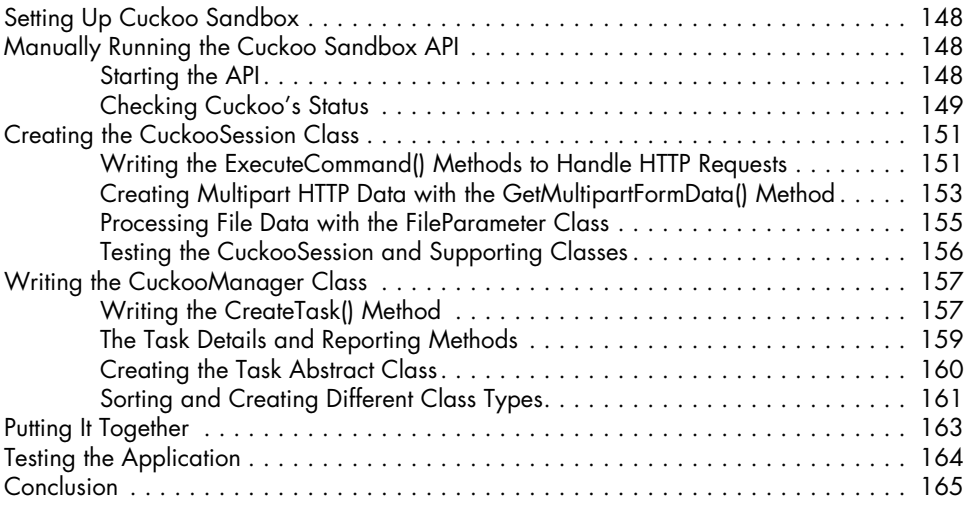

# **9**

# **Automating sqlmap 167**

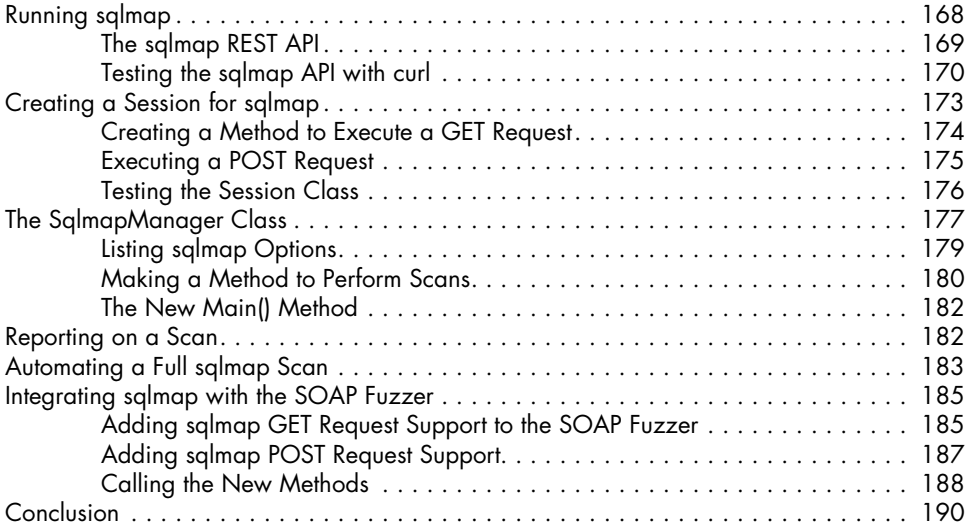

## **10 Automating ClamAV 191**

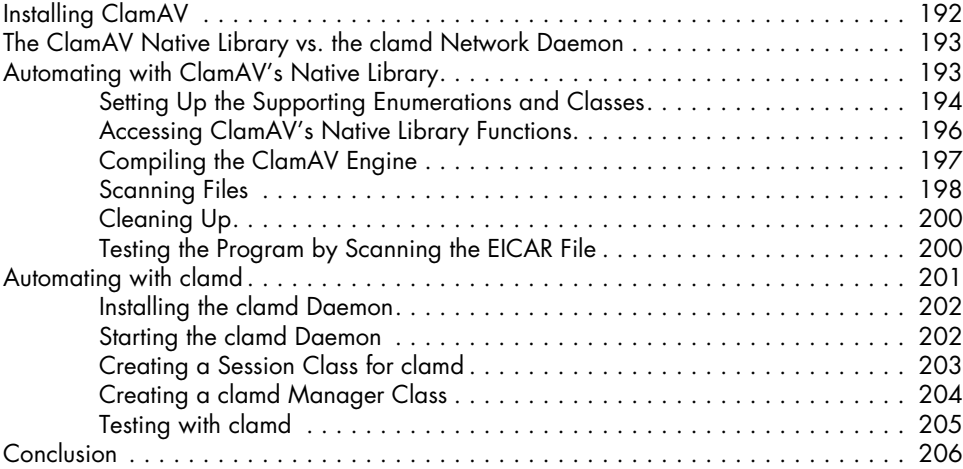

### **11 Automating Metasploit 207**

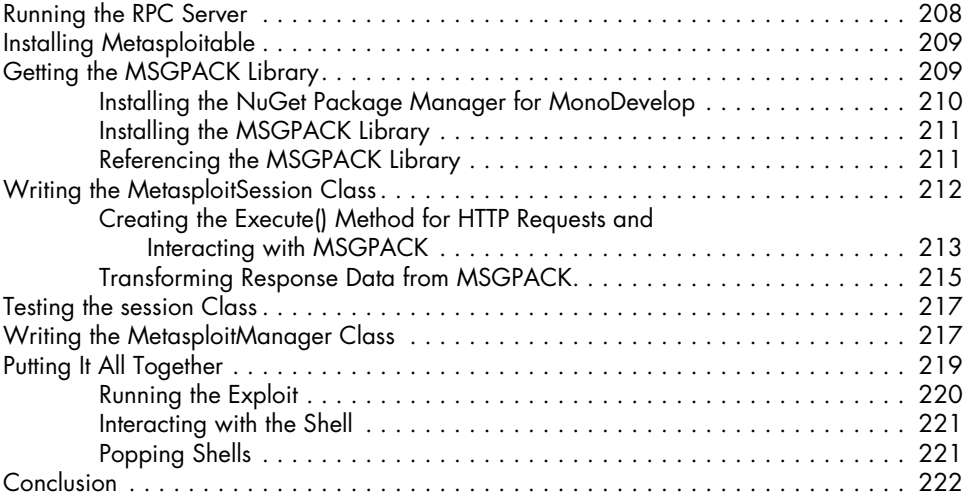

## **12 Automating Arachni 223**

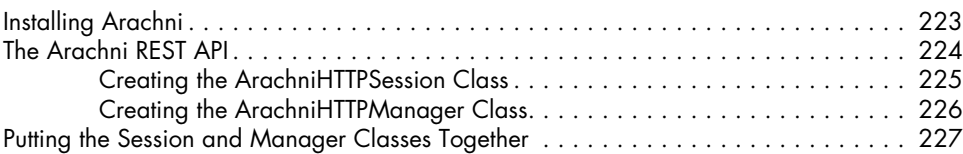

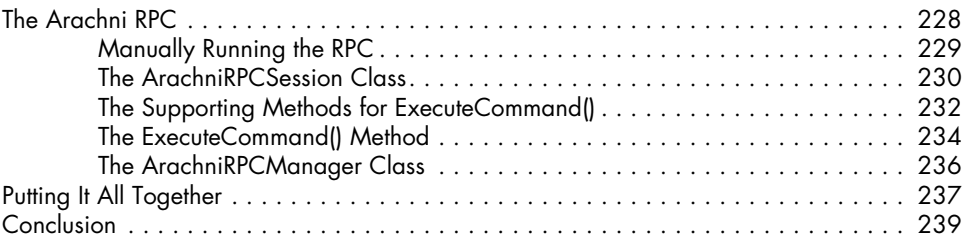

## **13**

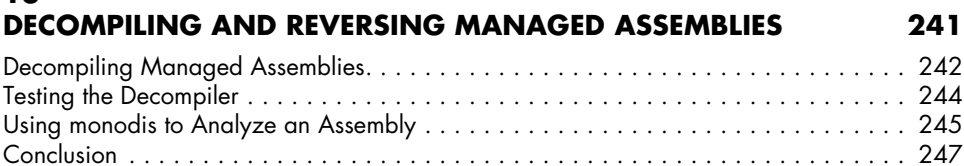

## **14 Reading Offline Registry Hives 249**

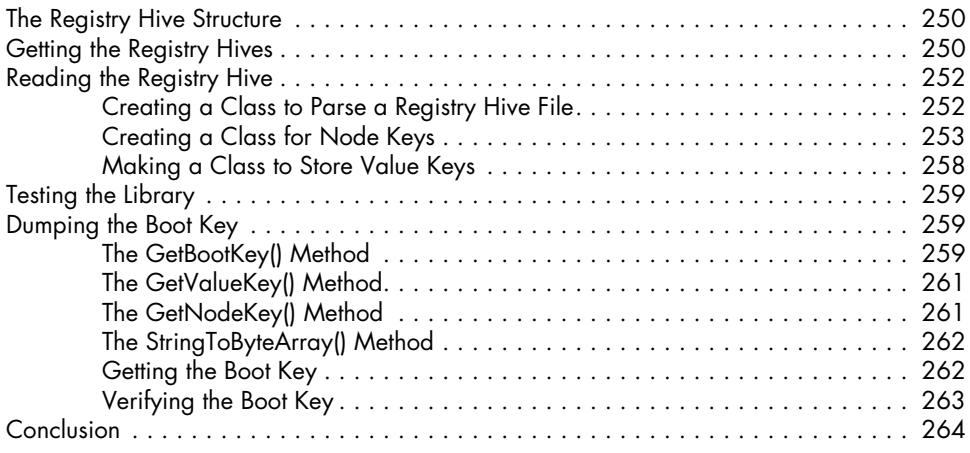

## **Index 265**